# **EoleSSO - Tâche #34964**

Scénario # 34728 (Terminé (Sprint)): EOLE 2.9 : le changement de mot de passe via EoleSSO n'est plus fonctionnel

### **Tester**

10/11/2022 15:37 - Benjamin Bohard

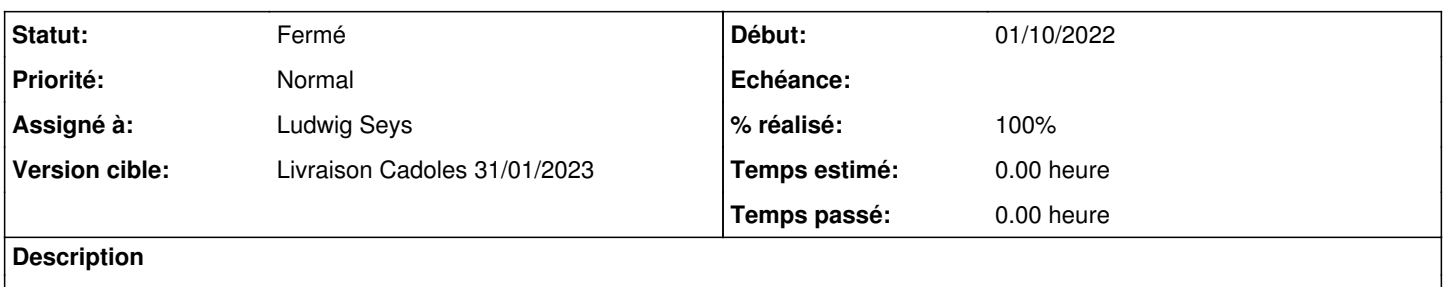

#### **Historique**

#### **#1 - 10/11/2022 15:39 - Ludwig Seys**

*- Assigné à mis à Ludwig Seys*

### **#2 - 10/11/2022 15:39 - Ludwig Seys**

*- Statut changé de Nouveau à En cours*

### **#3 - 10/11/2022 15:42 - Benjamin Bohard**

*- Statut changé de En cours à Nouveau*

*- Assigné à Ludwig Seys supprimé*

Pour tester, la mise à jour est nécessaire pour avoir la dernière version du service eole-sso qui tire l'image depuis EOLE.

Sur un Scribe, créer un nouvel utilisateur avec changement du mot de passe à la première connexion. Utiliser cet utilisateur pour se connecter à roundcube, par exemple. La mire de changement de mot de passe doit s'afficher après saisie du mot de passe renseigné à la création de l'utilisateur. Le changement de mot de passe doit être fonctionnel (il permet de se connecter à roundcube).

#### **#4 - 10/11/2022 15:42 - Benjamin Bohard**

- *Statut changé de Nouveau à En cours*
- *Assigné à mis à Ludwig Seys*

### **#5 - 10/11/2022 16:06 - Ludwig Seys**

- *Statut changé de En cours à Résolu*
- *% réalisé changé de 0 à 100*

#### **#6 - 29/11/2022 09:59 - Joël Cuissinat**

Tests EOLE :

- aca.scribe-2.9.0rc1-instance-AvecImport : OK
- etb1.scribe-2.8.0-instance-AvecImport : OK
- etb3.amonecole-2.9.0rc1-instance-AvecImport : KO (bloqué par [#34977\)](https://dev-eole.ac-dijon.fr/issues/34977)

## **#7 - 13/12/2022 10:18 - Joël Cuissinat**

*- Statut changé de Résolu à Fermé*

*- Restant à faire (heures) mis à 0.0*

OK :<https://dev-eole.ac-dijon.fr/squash/executions/14497>